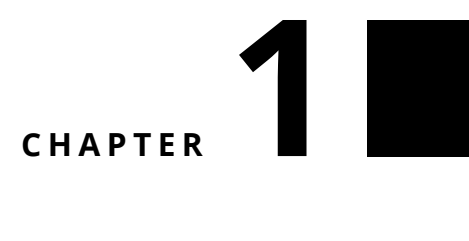

## Challenge 2

Extract sprites from a larger png file such as the one we can find at [http://](http://gaurav.munjal.us/Universal-LPC-Spritesheet-Character-Generator/) [gaurav.munjal.us/Universal-LPC-Spritesheet-Character-Generator/](http://gaurav.munjal.us/Universal-LPC-Spritesheet-Character-Generator/). The picture below is showing one of the sprite collection.

## **Hints:**

- You can read and convert a PNG into a form (a graphics pharo basic element) using PNGReadWriter.
- Have a look at the message binaryReadStreamDo:.
- Use asFileReference or FileSystem workingDirectory if the file is located close to the pharo.image file to get to a file.
- You can use the message / to specify a file name in the path.
- Pay attention the stream should be binary.
- You can access the size of a form using message width and height.
- You can copy a part of a form using the message form copy: aRectangle.
- Looking at the results of expressions with the inspector is a great idea.

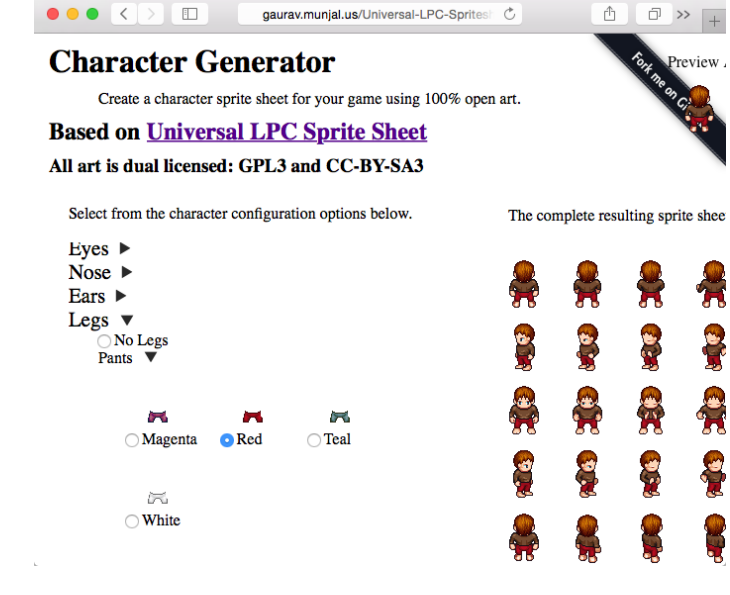

 $\ddot{}$ 

**Figure 1.1**